# Business Process Model and Notation (BPMN) standard

شرکت راهکار نوین سیاق

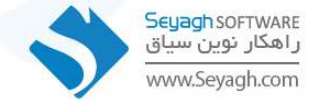

#### $\rm BPMN$  2.0 تاریخچه استاندارد

- استاندارد BPMN در ابتدا توسط گروه ابتکار مدیریت فرایند کسبوکار ( BPMI ) در سال ۲۰۰۴ توسعه یافت.
- در سال ۲۰۰۵ گروه BPMI با گروه مدیریت شی (OMG) ادغام شد. یک سال بعد BPMN رسما به عنوان یک استاندارد توسط گروه مدیریت شی پذیرفته شد.
- استاندارد <mark>BPMN 2.0 نیز در سال ۲۰۱۰ توسعه یافت اما تا سال ۲۰۱۳ عرضه نشد. این استاندارد به طور رسمی توسط سازمان بین</mark> المللی استاندارد ( ISO ) در سال ۲۰۱۳ منتشر شد.

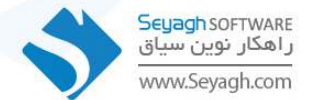

## تعريف استاندارد BPMN 2.0

- استاندارد <mark>BPMN 2.0 یک سیستم نشانه گذاری غیرانحصاری و رایگان مبتنی بر تکنیک فلوچارت است که برای</mark> مدلسازی فرایندهای کسبوکار استفاده می شود.
- این استاندارد به طور گسترده ای در مدیریت فرایندهای کسبوکار استفاده می شود زیرا به راحتی توسط کاربران تجاری قابل درک است و در عین حال کاربران فنی تر را قادر می سازد تا فرایندهای پیچیده را مدلسازی و پیاده سازی كنند.

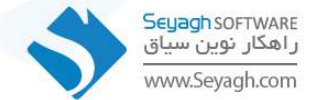

#### مزيت هاي 2.0 BPMN

- نمایش بصری مراحل یک فرایند کسبوکار به کاربران اجازه میدهد تا به راحتی درک کنند که یک فرایند چگونه عمل میکند. در سطح فنی تر امکان ارایه جزییات کافی برای اجرای یک فرایند را فراهم می کند.
	- پرکردن شکاف بین مراحل مختلف مدیریت فرایند کسبوکار و در نتیجه حرکت از طراحی به پیاده سازی را آسانتر میکند.
- مزیت اصلی BPMN2.0 نسبت به سایر ابزارهای مدلسازی فرایند کسبوکار این است که آن دسته از نمودارهای فرایند کسبوکار که با استفاده از 2.0 BPMN ساخته شدهاند به لطف فرمت BPMN که مبتنی بر XML است به سهولت به مدلهای فرایند تبدیل میشوند.

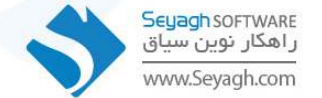

### تفاوت BPMN1.2 و BPMN2.0

- استاندارد BPMN1.2 به شما اجازه می دهد که یک طرح و نمودار BPMN معتبر را به زبان اجرای فرایند کسبوکار (Business Process Execution Language) تبديل كنيد، تا موتور يک نرم افزار مديريت فرايندها بتواند آن را اجرا كند. اما استاندارد BPMN 1.2 فقط توضيحات كلامي نمادهاي گرافيكي مربوط به عناصر و قوانين مدل سازی را تبدیل می کند. این امر می تواند منجر به گمراهی و سردر گمی در فرایند ترجمه شود.
- استاندارد 2.0 BPMN بزرگترین بازبینی BPMN از زمان شکل گیری این استاندارد است. BPMN2.0 یک فرامدل است که شامل ساختارها و قوانین موردنیاز برای ایجاد مدل های خاص است.

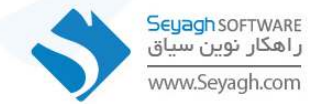

#### تغييرات BPMN2.0

- برخی از تغییرات اصلی که در استاندارد BPMN 2.0 ایجاد شده عبارتند از :
	- اضافه شدن یک نمودار شرح حرکت
		- اضافه شدن نمودار گفتگو
	- رويدادهاي بدون وقفه براي فرايند
	- زیرفرایندهای رویداد برای یک فرایند
		- تعريف معنايي اجراي فرايند
	- یک متامدل رسمی همراه با طبقه بندی و نمونه های انواع مدلها
		- تبادل فرمتها برای تبادل نمودارها میان XML و XSD
- \* بهرهمندی از تبدیل زبان صفحه ( XSLT ) بین فرمت های XML و XSD
- حذف وظايف ارجاع، در اين نسخه مي توان به جاي وظيفه ارجاع از يک وظيفه فراخوان براي ارجاع به يک وظيفه عمومي يا فرايندي خاص در درون فرايند اصلى استفاده كرد.
- با به روزرسانی های انجام شده در استاندارد BPMN2.0 تعداد عناصر و نمادهای BPMN بیش از دوبرابر شده و از ۵۵ عنصر به ۱۱۶ عنصر افزایش داده شده است.

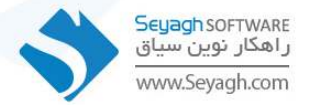

• BPMN 2.0 استاندارد از سه بخش عمده تشکیل شده است :

Process .1 : که فرایندهای تجاری، رویدادها و پیام ها را نشان میدهد.

Callaboration .2 : نشان میدهد چگونه یک فرایند در بین همکاران اجرا میشود و جزییات مکالمات بین شرکت کنندگان را نمایش میدهد.

3. Choreography : نمایی از جریان پیام/اطلاعات را در میان شرکتکنندگان ارایه میدهد.

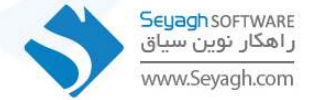

#### نکات بسیار مهم در مدلسازی فرایندها

- نكته اول : مدلسازي فرايند فقط ترسيم نمودار BPMN2 نيست.
- به جز نمودار فرایندی باید اطلاعات دیگری نیز در مورد فرایند مستند کنید.
- این اطلاعات در قالب شناسنامه فرایند است. در این شناسنامه کلیه اطلاعاتی که در طول چرخه مدیریت فرایند اعم از تحلیل، پیادهسازی، پایش و کنترل به آن نیاز است باید گنجانده شود.

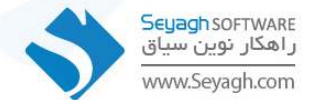

#### شناسنامه فرايند

- اجزای شناسنامه فرایند :
- 1. هدف فرايند 2. صاحب فرايند 3. متولیان و مجریان فرایند 4. شرح فرايند 5. گام های اصلی اجرای فرایند 6. سرفصل های اطلاعاتی مورد استفاده در فرایند 7. مشكلات فرايند 8. ایده های بهبود 9. ورودي – خروجي فرايند 10.ضريب مكانيزاسيون فرايند  $IDEF0$  . $11$ 12.شاخص های کلیدی ارزیابی فرایند (KPI)

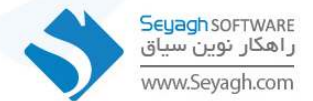

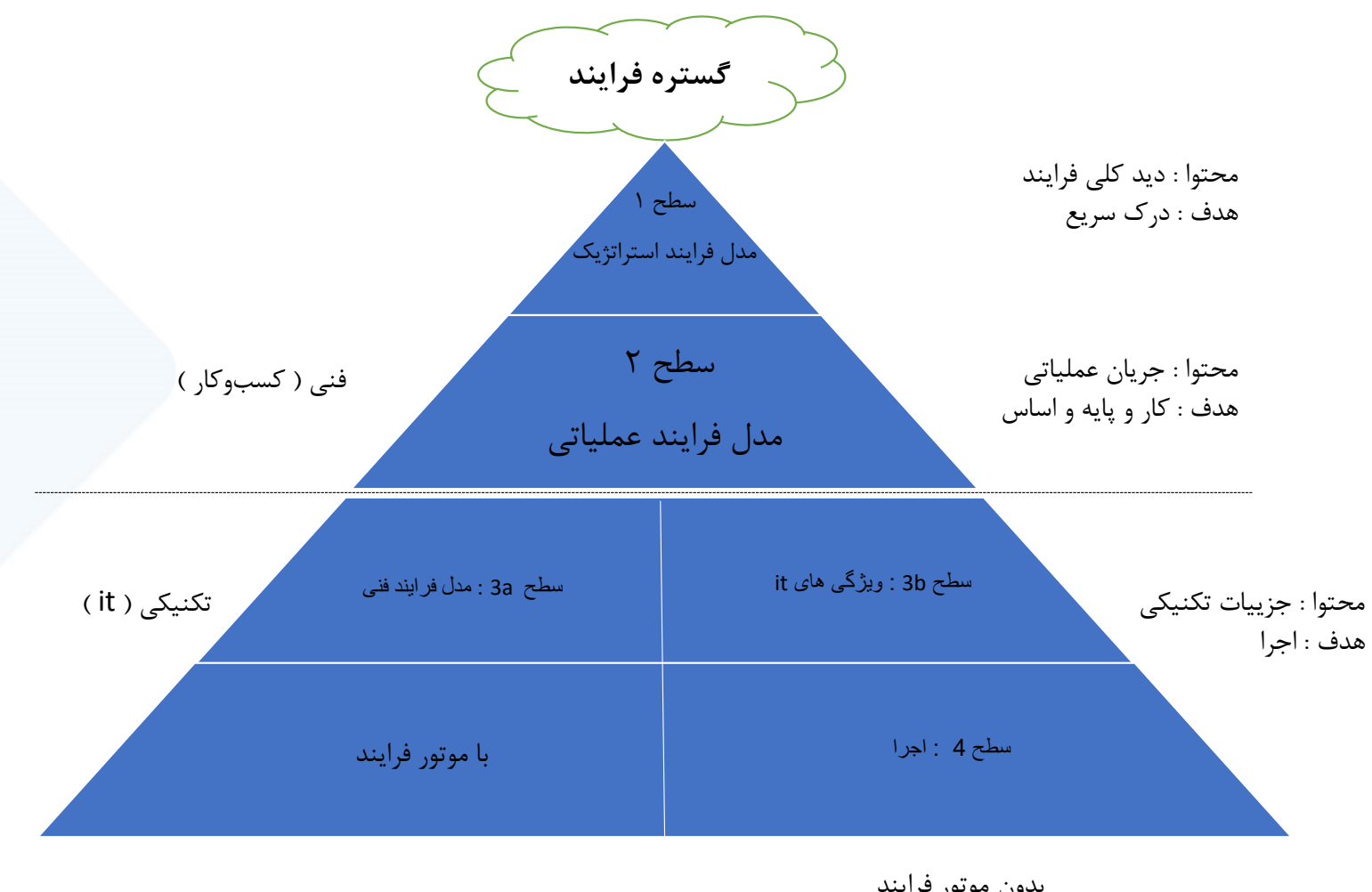

**• نکته دوم : مدلسازی با رویکرد پیاده سازی** 

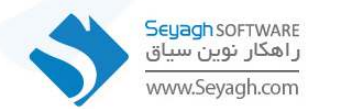

بدون موتور فرايند

- نكته سوم : مدلسازي همه فرايندها لازم نيست.
- 

1. , ویکرد آبشاری : هر فاز به طور کامل انجام شود و سپس سراغ فاز بعدی می ویم.

2. رویکرد توسعه تدریجی : لازم نیست همه فرایندها را مدل کنیم بلکه مدل کردن تعدادی از آنها و پیش بردن همین تعداد تا سطح ییادهسازی بسیار بهتر از مدلسازی همه آنهاست.

#### 

BPMN) Business Process Model and Notation .1) بهترين زبان براى مدلسازى و ابزار اصلى تكنولوژى مديريت فرايندهاى كسبوكار BPMS

- Flow charting .2
	- Swim lanes .3
- Event Process Chain: EPC .4
	- Value Chain .5
		- UML $.6$
		- IDEF .7
	- Process Chart .8
		- SIPOC .9

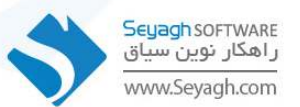

#### • نكته پنجم : استفاده از نرم افزارهاي Case tools به جاي نرم افزارهايي مانند Visio

- مهم ترین دلایل که نباید فرایندها را با در Visio مدلسازی کرد و باید آنها را در Case tools مدل کرد:
	- 1. مديريت همزمان روي چند پروزه كلان و امكان يكيارچه سازي سريع و آسان آن
		- 2. استفاده از ماتریس ها برای تقابل و مقایسه انواع اطلاعات موجود
- 3. سیستم گزارش گیری با فیلترینگ قوی و ارایه گزارشات متنوع با فرمت های html , word , xml
	- 4. شبیه سازی فرایندها و امکان شناسایی تغییرات بهینه در فرایند، سازمان، مکان و اطلاعات
		- 5. طراحی پایگاه داده و برنامه های کاربردی و مهندسی معکوس پایگاه های داده
			- 6. قابليت تبديل برخي نمودارها به يكديگر
			- 7. قابلیت تبدیل نمودارها به ماتریس های مختلف

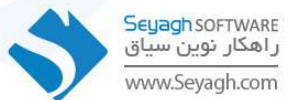

#### **• نکته ششم : برای مدلسازی روش های مختلفی وجود دارند:**

- 1. مشاهدات مستقيم
	- 2. مصاحبه ها
- 3. كارگاه هاي ساختاريافته
- 4. كنفرانس هاى برمبناى وب

• نكته هفتم : دانش تكنيك@اي مصاحبه در مدلسازي به اندازه دانش اطلاعات در مورد BPMN2 اهميت دارد.

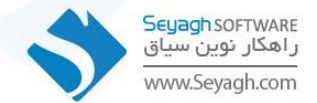

## نمادهای BPMN2

- ۴ گروه نماد پرکاربرد BPMN2
- 1. خطوط شناوری یا مسیرهای جریان (Swim Lanes)
	- 2. مصنوعات (Artifacts)
	- 3. اشيا ارتباط دهنده (Connecting Objects)
		- 4. اشيا جريان (Flow Objects)

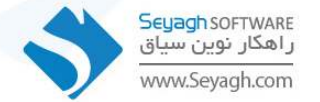

### خطوط شناوری یا مسیرهای جریان Swim lanes

- Pool : نشاندهده شركت تجارى است(موجوديت كسبوكار).
- نکته مهم اینست که یک فرایند دیگر می تواند برای فرایند جاری یک شرکت تجاری محصوب شود.
	- - موارد زیر می توانند جز Pool ها باشند :
		- 1. فرایند اصلی که در حال مدلسازی آن هستیم.
			- 2. فرایندهای دیگر
			- 3. موجوديت هاي خارجي
			- 4. مشتريان و تامين كنندگان

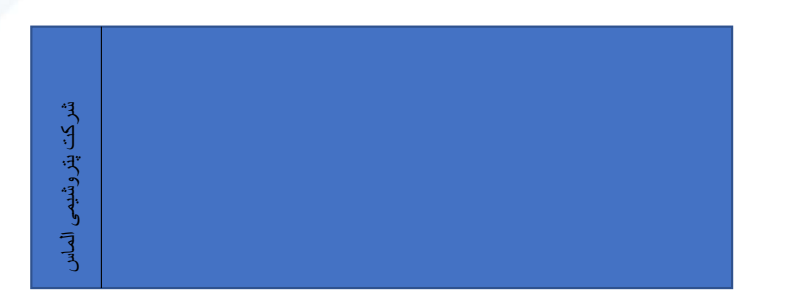

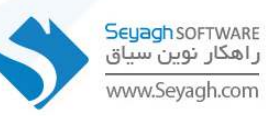

• Lane : برای جدا کردن فعالیتهایی است که به یک نقش یا واحد خاص در سازمان مربوط میشود به کار می رود و معمولا بیانگر نقشهای سازمانی هستند.

- موارد زیر می توانند جز lane ها باشند :
	- 1. واحدهای سازمانی
	- 2. پست های سازمانی
	- 3. نقش های سازمانی

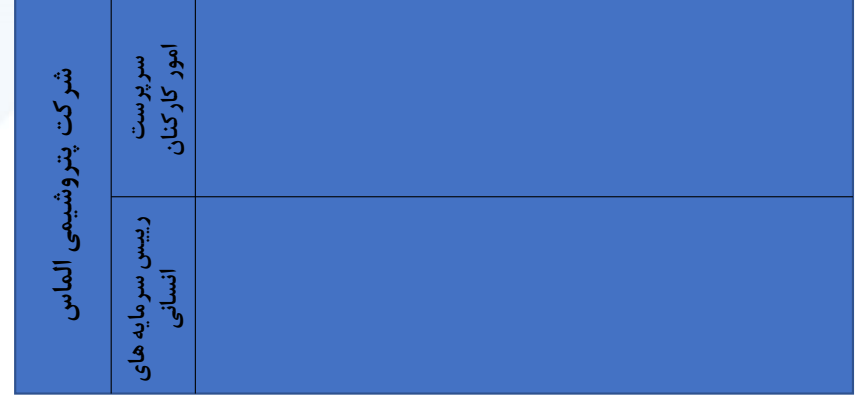

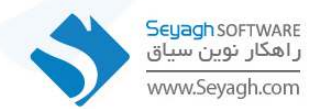

## مصنوعات (Artifact)

- جهت شفافتر شدن مدلسازی استفاده می شود.
- به مدلسازان این قابلیت را می دهند که اطلاعات بیشتری در مورد یک فرایند نشان دهند.
- این اطلاعات مستقیما به دنباله یا جریان پیام فرایند ( sequence or message ) مربوط نمی شوند.
- Data Object یا اشیا داده : نماد یک فرمت یا سرفصل اطلاعاتی از جمله فرم، نامه، گزارش، چک لیست و … . سرفصل اطلاعاتی توسط یک وظیفه تولید یا توسط یک وظیفه مورد استفاده قرار مے گیرد.
- Text Annotation ی**ا حاشیه نویسی** : توضیحات اضافی در مورد قسمتی از نمودار فرایندی ارایه نماید در حالیکه این توضیحات اضافه است و جز نمودار نیست و تاثیری در اجرای فرایند نخواهد داشت.
	- Group یا گروه : فقط برای اهداف نمایشی مورد استفاده قرار می گیرد و تاثیری در اجرای فرایند ندارد.  $\bf{Group}$

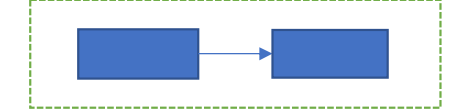

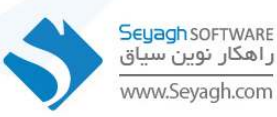

### اشيا ارتباط دهنده (Connecting Object)

• Sequence Flow یا جریان توالی : جهت نمایش ترتیب و توالی انجام فعالیتها در داخل Lane های فرایند

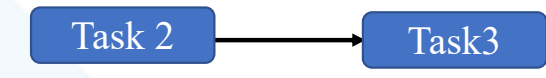

• Nessage Flow یا جریان پیغام : جریان پیغام برای نمایش ارتباط بین دو شریک تجاری یا دو Pool

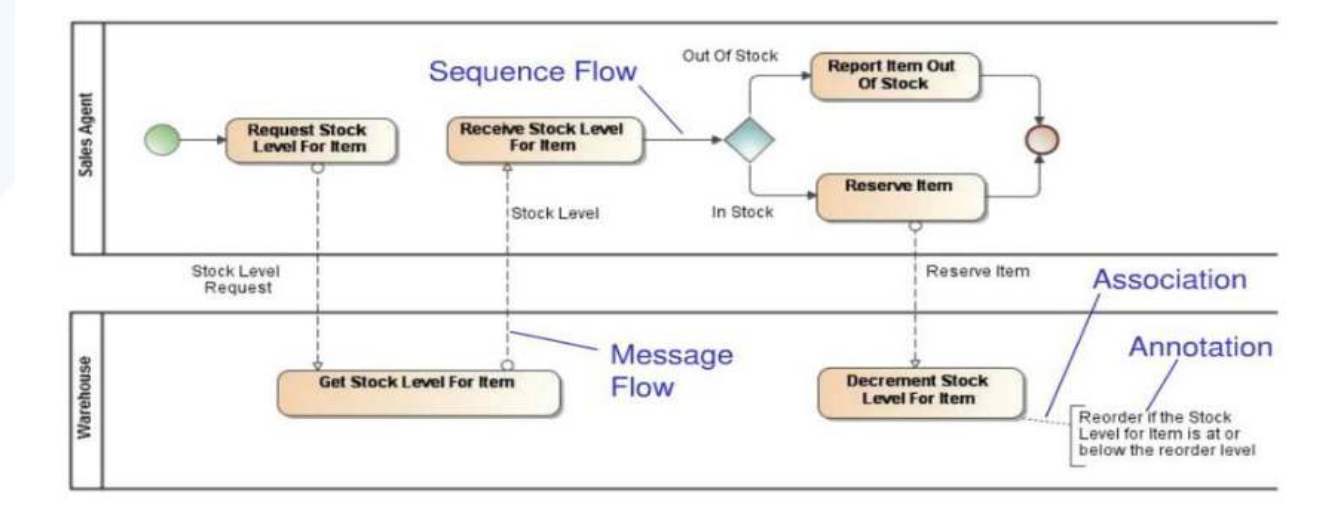

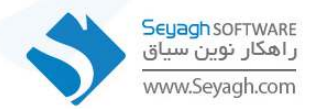

• Anchor: برای مرتبط کردن یک یادداشت متن، یادداشت یا نظر با سایر عناصر نمودار استفاده می شود.

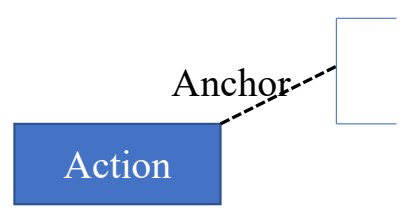

· Association يا پيوند : براي نمايش ارتباط بين مصنوعات با ساير المان هاي BPMN2 .

نشان می دهد که کلاس های خاص با یکدیگر مرتبط هستند.

پیوندهای ارتباطی ممکن است دارای نام هایی تعریف شده باشند. نام ها به خواندن نمودارها کمک می کنند.

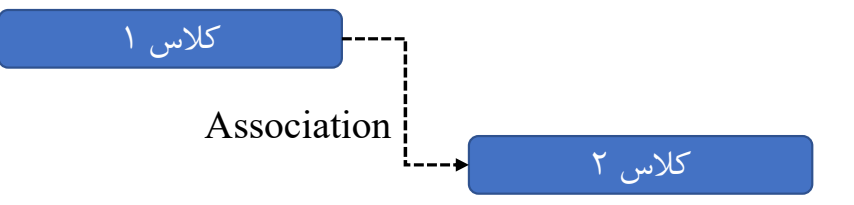

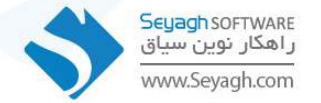

## ( Flow Object ) اشيا جريان

- سه گروه اصلی :
- 1. Event یا رخداد
- 2. Activity يا فعاليت
- 3. Gateway یا دروازه
- Event یا رخداد : در ابتدا ، میانه یا انتهای یک فرایند رخ می دهد.
	- بر جريان فرايند تاثير مي گذارد.

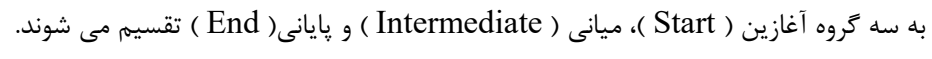

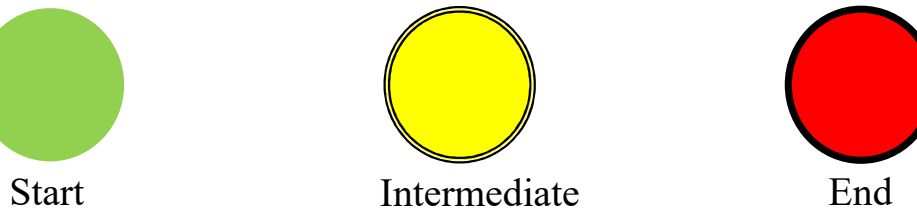

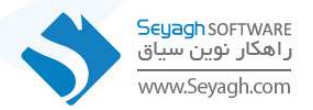

### اشيا جريان >> Event يا رخداد >> انواع Start Event

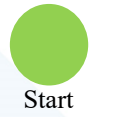

Ø

〔圁〕

- Start Event : جهت شروع فرايند استفاده مي شود. الزاما بايد به يكي از Notation ها متصل شود. به تنهايي هيچ كاربردي ندارد.
- Message Start Event : یک رویداد شروع پیام به این معنی است که پیامی از طرف یک شرکتکننده رسیده و شروع یک فرایند ,ا آغاز کرده است.
- Timer Start Event : يک رويداد شروع تايمر به زمان و تاريخ يا تنظيم چرخه خاصي اجازه مي دهد، به عنوان مثال، دوشنبه ها در ساعت ۹ صبح، شروع یک فرایند را آغاز کند.
	- Conditional Start Event : يک رويداد شروع مشروط زماني فعال مي شود که يک شرط مشخص شده، True شود.
		- یک عبارت شرطی یک رویداد باید "نادرست" و سپس "درست" شود تا رویداد بتواند دوباره راه اندازی شود.

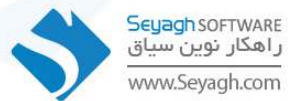

- Signal Start Event : یک رویداد شروع سیگنال به این معنی است که سیگنالی که از فرایند دیگری پخش شده است، رسیده و شروع یک فرایند را آغاز کرده است. سیگنال ها برای منتشر و پخش کردن اطلاعات به فرایند دیگر کاربرد دارند.
- ور واقع تفاوت اصلی بین رویدادهای messageو Signalاین است که messageهمیشه به یک گیرنده خاص آدرس داده می شود (برای مثال یک کیس ادرس  $\checkmark$ ĺ دریافت کننده ایمیل را شامل می شود و یا یک تماس تلفنی با شماره گیری یک شماره خاص شروع می شود و مثالهایی از این قبیل). یک Signalبیشتر شبیه یک تبلیغ در روزنامه و یا یک تلویزیون تجاری است. در واقع Signalبرای آدرس و یا نفر خاصی ارسال نمی شود و هرکسی می تواند دریافت کننده آن باشد و اگر بخواهد می تواند نسبت به آن واکنش نشان دهد.
- Compensation Start Event : یک رویداد شروع Compensation فقط می تواند برای راه اندازی یک رویداد فرعی استفاده شود. نمی توان از آن برای شروع یک نمونه فرایند استفاده کرد. به این نوع زیرفرایند رویداد، فرایند فرعی رویداد جبرانی می گویند.

هنگام استفاده از یک فرایند فرعی به عنوان فعالیت هدف یک رویداد میانی جبران، از یک رویدان برای شروع یک فرایند فرعی رویداد جبران استفاده می شود. یک فرایند یا فرایند فرعی میتواند شامل چندین رویداد شروع خطا باشد که با دریافت یک شی خطا با ویژگی ErrorRef خاص، راهاندازی میشوند.

- Escalation Start Event : یک رویداد شروع Escalation اقداماتی را برای تسریع تکمیل یک فعالیت تجاری اجرا می کند. یک رویداد شروع Escalation Start Event فقط می تواند برای راه اندازی یک رویداد فرعی استفاده شود، نمی توان از آن برای شروع یک نمونه فرایند استفاده کرد. هنگامی که فرایند فرعی توسط یک Escalation Start Event از یک فعالیت فراخوانی راه اندازی می شود، آنگاه متغیرهای خروجی تعریف شده از فعالیت فراخوانی به فرایند فرعی ارسال می شوند.
- ۰ Multiple Start Event : یک رویداد شروع چندگانه نشان می دهد که راه های متعددی برای راه اندازی یک

فرایند وجود دارد. با این حال، تنها یکی مورد نیاز است.

• Parallel Multiple Start Event : یک رویداد شروع چندگانه موازی نشان می دهد که قبل از شروع یک فرایند، چندین محرک مورد نیاز است.<br>•

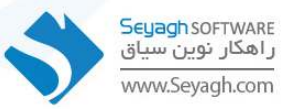

#### اشیا جریان >> Event یا ,خداد >> انواع Intermediate Event

- یک رویداد Intermediate نشان می دهد که چیزی بین شروع و پایان یک فرایند اتفاق می افتد. رویدادهای میانی بر جریان یک فرایند تأثیر میگذارند، اما فرايند ,ا شروع يا مستقيماً خاتمه نمے دهند.
- Catching eventsرویدادهایی هستند که وظیفه و هدف آن ها از پیش تعریف شده است. به عبارت دیگر، این رویدادها نقاطی هستند که نتیجه عملی که قبلا انجام شده است ۱٫ دریافت نموده و از آن برای ادامه فرایند و یا شروع فرایند دیگری استفاده می کنند. در واقع این رویدادها در طول فرایند تنها یکبار فعال می شوند و پس از آن از مدل کنار گذاشته می شوند.

از آنجایی که این رویدادها می توانند به عنوان یک نقطه مهم در فرایند بر روی کل مدل تاثیر بگذارند، از این رو دارای نقش مهمی در مدل های فرایندی می باشند، به گونه ای که Catching events می توانند منجر به :

- شروع یک فرایند شوند.
- ادامه یک فرایند و یا مسیری از یک فرایند شوند.
- اجرای یک فعالیت شوند و یا یک process- اجرای یک sub-process- اجرای یک فعالیت
- استفاده از مسیر دیگری در فرایند شوند در حالیکه Taskو sub-processدر حال اجرا باشند.

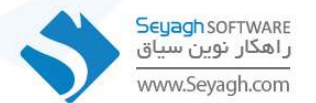

• Throwing eventsرویدادهایی هستند که بر خلاف Catching eventsبه عنوان نقاطی از فرایند که در آن یک محصول (خروجی) تولید شده و حال این محصول بایستی به قسمت دیگری از همان فرایند و با یک فرایند دیگر ارسال شود استفاده می شوند.

در واقع Throwing eventsتفش ارسال كننده و Catching eventsتنقش دريافت كننده را در اين پروسه بازي مي كنند.

می توان گفت این رویدادها تا زمانی فعال هستند که Catching eventsمتناظر با آنها هنوز فعال نشده است و به محض فعال شدن Catching events متناظرشان، این رویدادها غیر فعال می شوند.

• Throwing events می توانند به عنوان :

- هدفی تحقق یافته در طول فرایند استفاده شوند که نتیجه ,ا برای قسمت دیگری ا,سال مے, کنند.
- هدفی تحقق یافته در پایان فرایند استفاده شوند که در این حالت نیز نتیجه بدست آمده از اتمام فرایند را برای قسمت و یا فرایند دیگری ارسال می کنند.

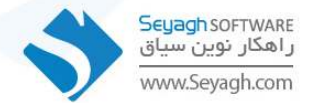

- Intermediate Event : این رویداد برای مدلسازی متدولوژیهایی استفاده میشود که از رویدادها برای نشان دادن برخی تغییرات در یک وضعیت فرایند استفاده مے کنند.
- Message Catch/Throwing Intermediate Event : براى دريافت پيام از رويداد Message Catch Intermediate Event : استفاده می شود. این رویداد باعث می شود در صورتی که یک فرایند منتظر پیام باشد، ادامه پابد.
	- براي ارسال پيام از رويداد Message Throwing Intermediate Event استفاده ميشود.
- Timer Catch Intermediate Event : یک رویداد میانی ثبت تایمر به عنوان مکانیزم تاخیر بر اساس زمان و تاریخ یا چرخه خاصی عمل می کند، به عنوان مثال، دوشنبه ها در ساعت ۹ صبح.
	- Condition Catch Intermediate Event : یک رویداد میانی Condition Catch زمانی آغاز می شود که یک شرط درست شود.

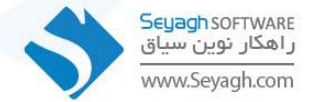

ල

冝

- Link Catch/Throwing Intermediate Event : رويداد مياني دريافت پيوند قابليت اتصال دو بخش از يک فرايند را فراهم مي كند. توسط این قسمت می توانید برای ساده تر کردن فرایندهای خیلی طولانی و خواندن آسان یک قسمت از فرایند را برش بزنید و به خط بعد ببرید. شما می توانید از این رویداد برای یکی از موارد زیر استفاده کنید: 1. موقعیتهای حلقهای ایجاد کنید.
- 2. از خطوط جریان توالی طولانی اجتناب کنید، به عنوان «اتصالات خارج از صفحه» برای چاپ یک فرایند در چندین صفحه، یا بهعنوان اشياء عمومي Go Toور سطح فرايند.
	- 3. Link .3 را از یک رویداد میانی Link Catch دریافت کنید.
- 4. شما فقط می توانید از یک رویداد پیوند برای هر سطح Process استفاده کنید، به این معنی که نمی تواند یک Process والد را با یک SubProcess مرتبط كند.
	- يک رويداد مياني Link Throwing براي ارسال يک لينک به يک رويداد مياني Link Catch استفاده مي شود.
- از یک throwing link eventبه عنوان نقطه خروج استفاده و از سوی دیگر از یک catching link eventبه عنوان نقطه ورود استفاده می شود و بدین ترتیب این دو رویداد را به عنوان یک جفت مرتبط با هم با و تحت عنوان یک اسم یکسان نامگذاری می کنیم.

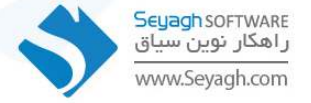

- Signal Catch/Throwing Intermediate Event : یک رویداد میانی Signal Catch برای دریافت سیگنال استفاده می شود.<br>-سیگنالها در مدلسازی فرایند کسبوکار برای ارتباطات عمومی درون و بین سطوح فرایند استفاده میشوند. یک رویداد میانی Signal Throwing برای ارسال سیگنال استفاده می شود.<br>-
- Multiple Catch/Throwing Intermediate Event : یک رویداد میانی چندگانه نشان می دهد که می توان انواع مختلفی از رویدادها را گرفت. فقط یکی از محرک های رویداد تعریف شده مورد نیاز است.
- یک رویداد میانی Multiple Throwing نشان می دهد که چندین نوع رویداد ارسال می شود. تمام محرک های تعریف شده توسط این رویداد<br>-ارسال مے شوند.
- Parallel Catch Intermediate Event : يک رويداد ميانى Parallel Catch نشان مى دهد که چندين نوع رويداد ثبت شده است. همه محرک های رویداد تعریف شده برای راه اندازی این رویداد مورد نیاز هستند.

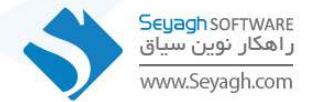

- Compensation Throwing Intermediate Event : یک رویداد میانی Compensation Throwing نشان می دهد که جبران خسارت ضروري است. بعضي وقت ها ممكن در فرايند ما فعاليتي اجرا شود كه گاهي اوقات نياز به لغو آن تحت شرايط خاصي باشد.
	- در رابطه با رویداد compensationقوانین خاصی وجود دارد که در ادامه به آنها اشاره شده است:
- Throwing compensationsها به فرايندهاي خود ارجاع داده مي شوند ، از اين رو خود رويداد مي تواند در درون Poolموثر باشد. اين موضوع نشان می دهد که چگونه این نوع رویداد با throwing message eventمتفاوت است.
- یک رویداد compensationضمیمه شده تنها در صورتی که فعالیتی که به آن ضمیمه شده به طور کامل و با موفقیت اجرا شده باشد و فرایند منجر به اصلاح شود ، می تواند رخ دهد و این در حالیست که انواع رویدادهای ضمیمه شده دیگر تنها در صورتی می توانند رخ بدهند که فعالیتی که بر روی آن ضمیمه شده اند فعال شود.
- رویدادهای compensationضمیمه شده از طریق وابستگی های مجازی به compensation tasksمتصل می شوند و برای این اتصال نیازی به جریان های توالی ندارند. به همین دلیل BPMNپر روی این موضوع که compensationها قابلیت انجام کارهایی فراتر از یک جریان فرایندی معمولی را دارند تاکید دارد.

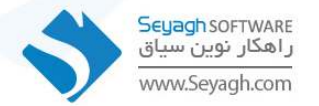

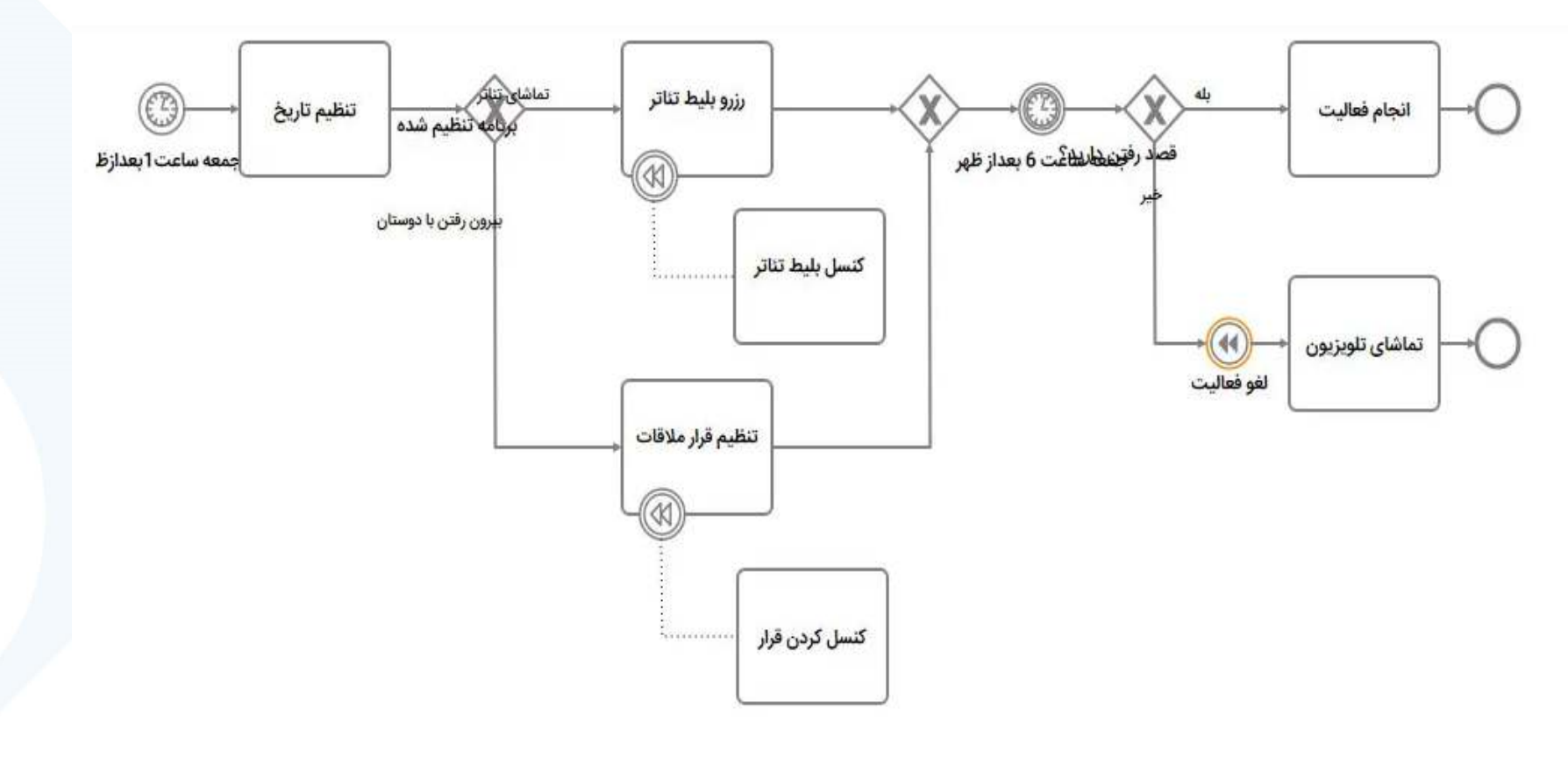

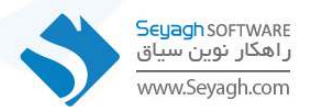

### اشيا جريان >> Event يا رخداد >> انواع End Event

- End Event : يک رويداد None Start نتيجه تعريف شده اي ندارد.
- Message End Event : یک رویداد پایان پیام نشان می دهد که پس از تکمیل یک فرایند، پیامی ارسال می شود.
- Error End Event : یک خطای تعریف شده ایجاد می شود، که منجر به خاتمه تمام رشته های فعال فعلی در یک Sub Process خاص می شود.
- Escalation End Event : يک رويداد پايان Escalation نشان مي دهد که يک تشديد بايد راه اندازي شود. ساير رشتههاي فعال تحت تأثیر این رویداد قرار نمی گیرند و همچنان اجرا می شوند.
- Cancle End Event : يک رويداد لغو پايان در يک زير فرايند تراکنش استفاده مي شود. اين نشان مي دهد که تراکنش لغو ميشود و يک رویداد مرز لغو متصل به مرز SubProcess فعال می شود. همچنین نشان می دهد که پیام لغو پروتکل تراکنش باید به همه نهادهای درگیر در تراکنش ارسال شود.

◘

 $\blacktriangleleft$ 

(A)

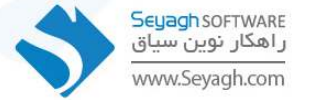

• Compensation End Event : یک رویداد پایان جبران خسارت نشان می دهد که جبران خسارت ضروری است.

اگر فعالیتی که با موفقیت انجام شده است شناسایی شود، آن فعالیت جبران می شود.

اگر هیچ فعالیتی شناسایی نشود، تمام فعالیتهایی که با موفقیت انجام شدهاند قابل مشاهده از رویداد پایان جبران خسارت به ترتیب معکوس جريانهاي دنبالهاي خود جبران مے شوند.

برای جبران، یک فعالیت باید دارای یک رویداد مرزی جبران باشد یا حاوی یک فرایند فرعی رویداد جبران خسارت باشد.

- Signal End Event : یک رویداد پایان سیگنال نشان می دهد که یک سیگنال زمانی که به پایان رسید پخش می شود.
- Terminate End Event : يک رويداد خاتمه پايان نشان مي دهد که تمام فعاليت ها در يک فرايند، از جمله تمام نمونه هاي فعاليت های چند نمونه ای، باید فوراً پایان داده شوند. این روند بدون هیچ گونه غرامت یا رسیدگی به رویداد پایان خواهد یافت.
- Multiple End Event : یک رویداد پایانی چندگانه نشان می دهد که پایان دادن به یک فرایند پیامدهای متعددی دارد و همه آنها رخ مے دھند، به عنوان مثال، ممکن است چندین پیام ارسال شود.

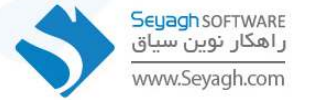

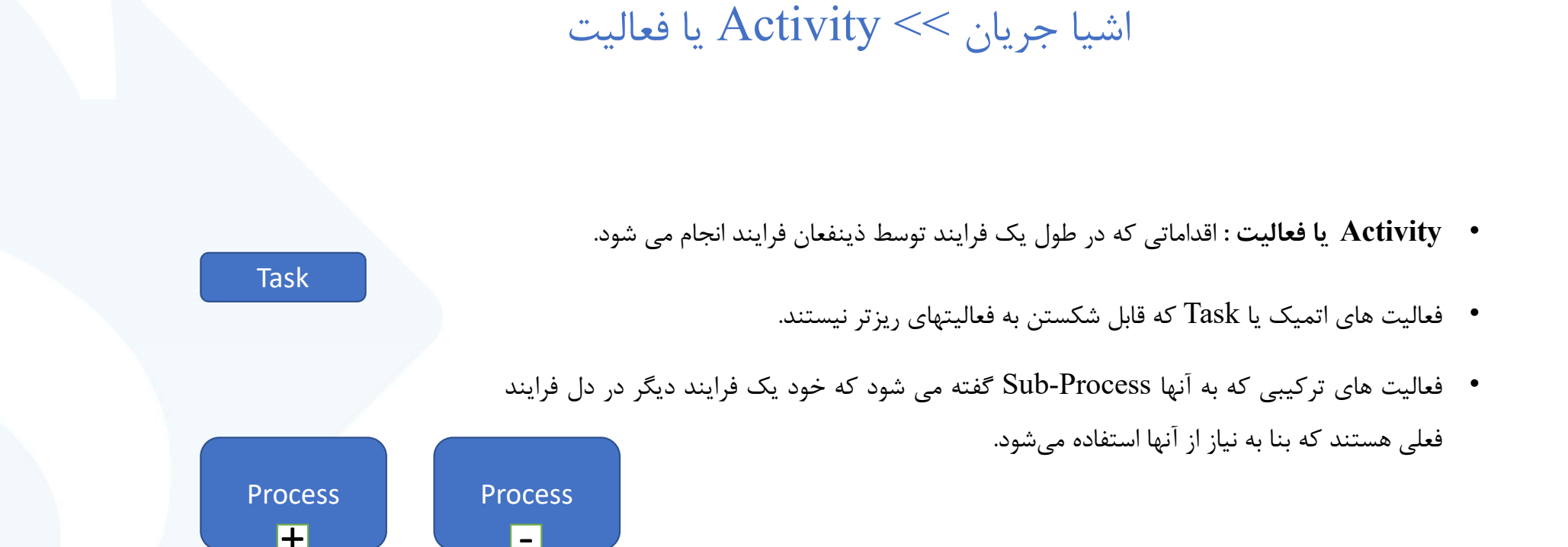

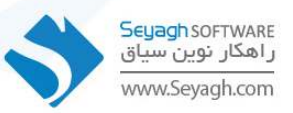

## Task انواع

- User Task : این نوع وظیفه در مواردی کاربرد دارد که انجام کار می بایست توسط افراد و از طریق کارتابل و سیستم مگانیزه انجام شوند. شخص باید در کارتابل، آن را باز کند تا فرم مربوطه را دیده و تکمیل نماید.
- Manual Task : این فعالیت زمانی کاربرد دارد که می خواهیم یک کار به صورت دستی توسط یک شخص انجام شود. کاری به کارتابل کسی ارسال نمی شود.
- Script Task : مواقعی که می خواهیم BPMS یا سیستم مکانیزه کدی را که در آن نوشته ایم را اجرا کند. وقتی فرایند به این وظیفه رسید کد پشت این وظیفه اجرا و کار به کارتابل ارسال نمی شود.
- Send Task : برای ارتباط بین دو فرایند طراحی شده اند. وقتی که می خواهیم پس از انجام یک کار مشخص به یک فرایند پیام ارسال کنیم تا موجب محقق شدن رویدادی در آن فرایند شویم.

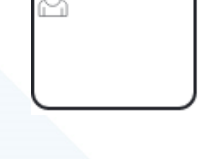

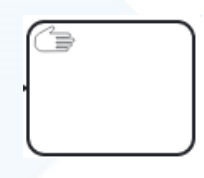

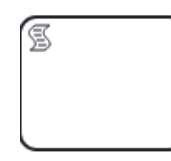

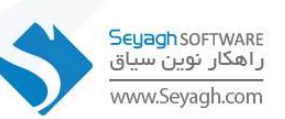

- Receive Task : در هنگام ارتباط بین دو فرایند کاربرد دارد. وقتی کار به این فعالیت برسد صبر می کند تا پیامی را از فرایند دیگری دریافت نماید تا بتواند کار خود را ارسال کند.
	- Service Task : از این نوع Task برای نمایش ارتباط فرایندی که توسط سیستم BPMS مکانیزه شده است با سیستم های مختلف موجود در سازمان استفاده می شود. پشت این Task یک وب سرویس قرار خواهد گرفت.
	- Business Rule Task : به تازگی در BPMN2.0 اضافه شده است. مکانیزمی را برای یک فرایند فراهم می کند تا ورودی به موتور قوانین کسبوکار ارائه کند و سپس خروجی ارائه شده توسط موتور قوانین کسبوکار را بدست آورد.
	- Transaction : تراكنش يك نوع تخصصى از SubProcess است كه رفتار ويژه آن از طريق يك پروتكل تراكنش (مانند WS-Transaction) کنترل می شود.

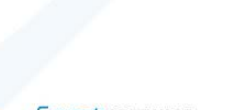

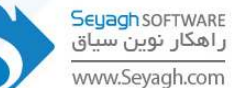

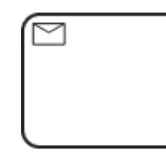

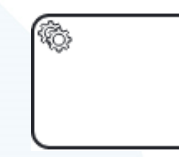

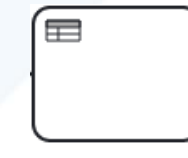

- Call Activity : به یک فعالیت تعریف شده در فرایندی اشاره می کند که خارج از تعریف فرایند فعلی است. این به شما امکان می دهد یک تعریف فرایند قابل استفاده مجدد ایجاد کنید که می تواند در چندین فرایند دیگر مورد استفاده مجدد قرار گیرد.
	- این عنصر بسیار شبیه یک فرایند فرعی به نظر می رسد از نظر طراحی فقط با یک حاشیه ضخیم ترسیم می شود.
- در 1.2 BPMN، با اختصاص یک ویژگی به subprocess، بین subprocessهای تعبیه شده و قابل استفاده مجدد تفاوت ایجاد می شد. در ۲.۰ BPMNنیز، این اصل کماکان برقرار است اما نحوه تعریف آن متفاوت است. در نسخه جدید، اگر یک subprocessدر مدل تعبیه شود، این subprocessتنها زمانی می تواند مجددا استفاده شود که به عنوان یک global subprocessقتریف شود و آنرا از طریق یک call activityبه منبع آن ارجاع داد. به عبارت دیگر بایستی برای بکارگیری مجدد آنرا به subprocessتعبیه شده ارجاع داده شود.
- فعالیت فراخوانی و فرایند فرعی ویژگی های مهم مشترکی دارند. هر دو به طور همزمان یک فعالیت واحد و یک جریان فعالیت از رویداد شروع به رویداد پایان هستند.
- هر دو ممکن است در نمودارها به دو روش مختلف ارائه شوند: جمع شده، با نشانگر [+] در مرکز پایین نشان داده شده است، یا منبسط شده، یک مستطیل گرد بزرگ شده که جریان را محصور می کند.
- آنچه را که ما امروزه به عنوان یک زیر فرایند می شناسیم، در آن زمان یک زیر فرایند تعبیه شده و فعالیت فراخوانی را یک فرایند فرعی قابل استفاده مجدد می نامند. البته هیچ کس دقیقاً معنی آن را نمی دانست. برخی فکر می کردند که به شکل مربوط می شود - فرو ریخت یا منبسط شد - اما ربطی به آن نداشت. BPMN2.0 این تمایز را با وضوح بیشتری حل کرد.

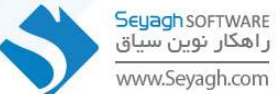

曱

- Event SubProcess : یک رویداد فرعی یک زیر فرایند معمولی است که ویژگی Triggered by Event آن روی True تنظیم شده است. این بخشی از یک جريان عادي از فرايند مادر نيست. هيچ جريان دنباله ورودي يا خروجي وجود ندارد.
- يک رويداد فرعي ممکن است بارها رخ دهد. برخلاف SubProcess استاندارد که از جريان فرايند والد به عنوان يک trigger استفاده مي کند، يک رويداد Startبه عنوان trigger دارد. هر زمان که Start Event در حالي که فرايند والد فعال است راه اندازي شود، Event SubProcess شروع مي شود.

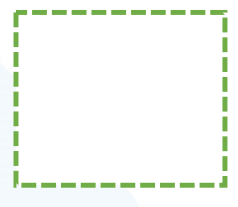

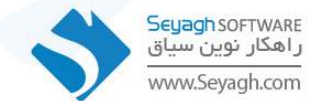

• ABPMN فوع نشانگر را برای Sub-Processes مشخص می کند که در ذیل به شرح آنها می پردازیم:

1. Loop : یک Sub-Process با نشانگر حلقه نشان می دهد که فرایند فرعی خود را به ترتیب تکرار میکند.

- 2. Multi-instance: یک زیر فرایند با نشانگر چند نمونه ای نشان می دهد که فرایند فرعی می تواند با سایر فرایندهای فرعی یکسان به طور همزمان اجرا شود.
- $\cdot$  3. Compensation : در زمینه جبران یک رویداد استفاده می شود. بر این اساس، این وظیفه در نمودار فرایند تنها توسط associations نشان داده می شودو به هیچ عنوان از جریان های ترتیبی استفاده نمی شود. ترکیب احتمالی compensation با یک Loop یا Multiple Instance هر دو نشانگر به صورت موازی قرار می گیرند. همچنین compensation می تواند با سایر انواع وظیفه نیز استفاده شود. یک compensation نیز می تواند به صورت موازی بارها و بارها تکرار و اجرا شود تا در نهایت به موفقیت برسد.

4. Ad hoc : یک فرایند فرعی با نشانگر Ad-Hoc مجموعه ای از وظایف را نشان می دهد که صرفاً برای رسیدگی به یک مورد خاص وجود دارد.

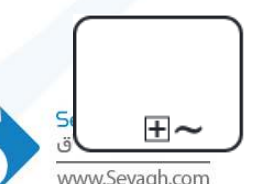

Ⅲ円

**Book Hotel** 

Ω∓

### دروازه ( Gateway )

- Gateway يا دروازه دو كاربرد اصلي دارند:
- 1. تصمیم گیری ها در فرایند را نشان می دهند.
- 2. برای منشعب شدن ( Forking ) و بهم پیوستن ( Joining ) مسیرها در فرایند مورداستفاده قرار می گیرند.
	- Gateway برای نمایش نقاط کنترلی و تصمیم گیری ها استفاده می شوند.
	- به علاوه از این Notation هم به عنوان تفکیک کننده مسیر و هم در جهت ترکیب مسیرها استفاده می شود.
- از یک task فقط یک ورودی و یک خروجی داریم در صورت وجود بیش از یک ورودی یا خروجی باید از Gateway استفاده نمود.

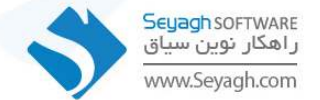

#### **Gateway ]**  •

- \* دروازه انحصاری Exclusive Gateway : جهت منشعب کردن فرایند به دو یا چند مسیر متفاوت به کاربرده میشود. شاخه های خروجی از این دروازه دارای هیچگونه اشتراکی نیست و صرفا یکی از شاخه ها فعال می گردد. ( XOR ) وقتی می خواهیم از چند مسیر فقط یکی را انتخاب کنیم از این دروازه استفاده می کنیم. این دروازه حالت واگرا و هم گرا دارد. کاربرد دوم جمع کردن شاخه هایی که قبلا منشعب شده فرایند است. زمانی که بخواهیم با وارد شدن اولین انشعاب بلافاصله فرایند به مسیر خود ادامه دهد. ١
- **9 9 <sup>=</sup>Gateway Parallel :** دروازه موازی واگرا با ورود يک جريان توالی بلافاصله تمامی جريان های خروجی را فعال می کند. اين دروازه هنگامی بکار می بريم که بخواهيم چند فعاليت به صورت موازی با هم انجام شوند.

دروازه موازی همگرا وظيفه جمع کردن چند شاخه ورودی را دارد. با ورود هر شاخه منتظر بعدی مانده و با ورود آخرين شاخه بلافاصله شاخه خروج*ی* را فعال م*ی* کند<sub>.</sub>

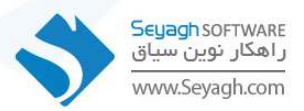

+

 $+$   $+$ 

- \* دروازه جامع یا مشمول Inclusive Gateway : یک شاخه ورودی را به تعداد منتخب منشعب می کند. شما می توانید به تعداد دلخواه مسیرهای خروجی را انتخاب کنید مثلا از ۳ مسیر خروجی هریک از مسیرها ، همه مسیرها ، مسیر ۱ و ۲، مسیر ۱ و ۳ .
- \* دروازه پیچیده یا مجتمع یا مرکب Complex Gateway : مسئول رسیدگی به وضعیت هایی را دارد که سایر دروازه ها از آن پشتیبانی نمی کند. دروازه های قبلی دارای رفتاری از پیش تعریف شده هستند. در حالی که این دروازه روشی را جهت برنامه ریزی هر نوع رفتار موردنظر برای مدلساز ً مهیا می کند.
- \* دروازه مبتنی بر رویداد Event Based Gateway : دروازه های قبلی رفتاری از پیش تعریف شده و مبتنی بر داده هستند. این دروازه بر پایه داده حرکت نمی کند بلکه وابسته به اینکه کدام رخداد در ادامه اتفاق خواهد افتاد. این درگاه بیان کننده نقاط منشعب شونده ای در هر فرایند هستند که در آن هر یک از انشعاب ها براساس اتفاق افتادن یک رویداد انتخاب می شود. زمانی که اولین شاخه فعال شد فرایند از آن شاخه ادامه می یابد و مابقی مسیرها دیگر معتبر نیستند و اجرا نمیشوند.

## √دروازه همزمان نمي تواند هم واگرا باشد هم همگرا.

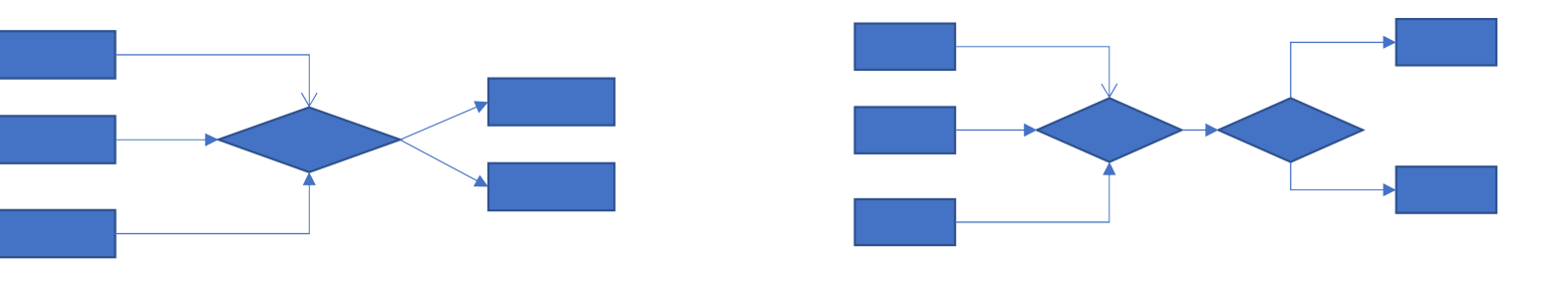

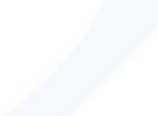

b<mark>eyagh</mark> SOFTWARE ww.Sevagh.com

#### **Items And Data**

• Data Object : یک Data Object عنصری است که موارد را در طول اجرای فرایند ذخیره یا منتقل می کند. عناصر Data Object بايد در داخل فرايند يا عناصر SubProcess قرار داشته باشند.

یک عنصر Data Object می تواند به صورت اختیاری به عنصر DataState ارجاع دهد، که وضعیت داده های موجود در یک Data Object

- مجموعه Data Object ,ا به این صورت نمایش می دهند.  $\qquad \bullet$
- Data Store : یک Data Store مکانیزمی را برای فعالیت هایی برای بازیابی یا به روز رسانی اطلاعات ذخیره شده ارائه می دهد که فراتر از محدودہ یک فرایند باقے مے مانند.
- Data Input And Data Output : فعاليت ها و فرايندها اغلب به داده هايي براي اجرا نياز دارند. علاوه بر اين، آنها ممكن است داده ها را در حین یا در نتیجه اجرا تولید کنند. داده های مورد نیاز به عنوان ورودی داده گرفته می شوند. داده های تولید شده با استفاده از نماد خروجی داده Data Output Data Input گرفته می شوند.

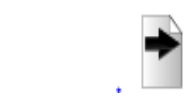

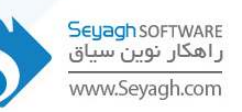

• Data Association : یک Data Association برای مدل سازی اینکه چگونه دادهها به عناصر آگاه از آیتم هدایت می شوند یا از آن بیرون کشیده می شوند، استفاده می شود. توکنها در امتداد یک انجمن داده جریان ندارند. بنابراین تأثیر مستقیمی بر جریان یک فرایند ندارند. از طرف دیگر، اشیاء داده میتوانند مستقیماً با یک جریان توالی مرتبط شوند تا همان ارتباط دادههای ورودی یا خروجی را نشان دهند. این یک میانبر بصری است که در یک مدل به عنوان دو انجمن داده ذخیره ميشود.

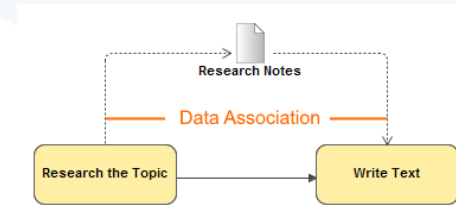

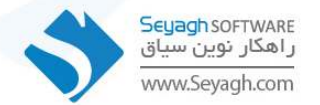